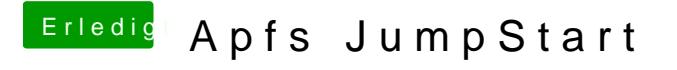

Beitrag von kuckkuck vom 21. März 2018, 18:28

Das heißt Ozmosis funktioniert nicht, wenn es beim LoaderPath angegeben is